#### **buildvrt: list of files as a file, not as a list**

*2013-06-19 03:01 AM - Paolo Cavallini*

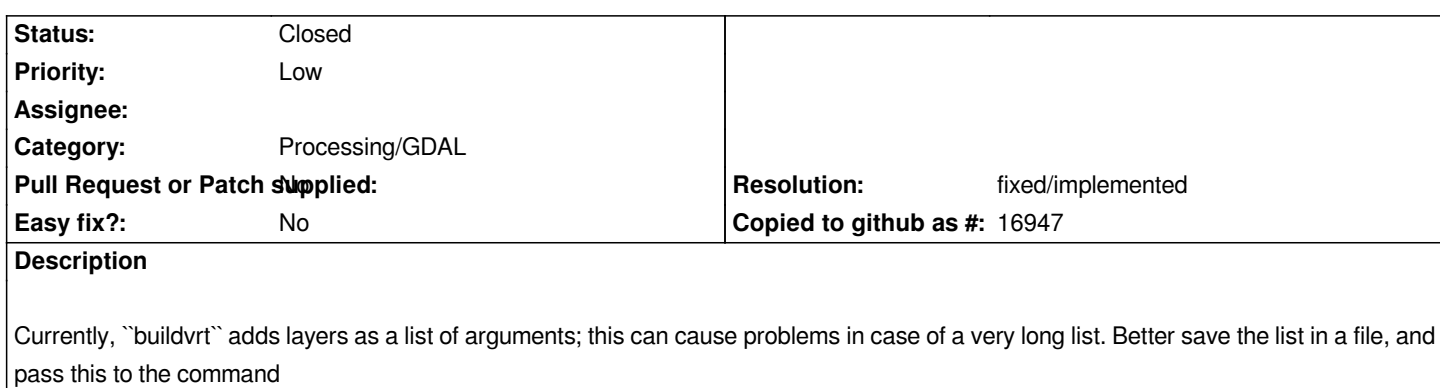

# **History**

# **#1 - 2013-06-19 03:49 AM - Regis Haubourg**

*+1, you can raise a bit priority for this*

# **#2 - 2017-01-02 05:55 AM - Giovanni Manghi**

*- Category changed from GDAL Tools to Processing/GDAL*

### **#3 - 2017-05-01 12:48 AM - Giovanni Manghi**

*- Easy fix? set to No*

## **#4 - 2017-08-15 01:30 PM - Nyall Dawson**

*- Status changed from Open to Feedback*

*This is fixed in processing version, isn't it?*

## **#5 - 2017-08-15 11:36 PM - Giovanni Manghi**

*- Status changed from Feedback to Open*

*Nyall Dawson wrote:*

*This is fixed in processing version, isn't it?*

*no, I don't think so. Another issue in processing, compared "GDAL Tools"/"ftools", is that if I want to merge rasters/vectors or create a virtual rasters then the input layers must be loaded in the project, while gdal tools/ftools allowed to use a folder as input.*

## **#6 - 2017-08-16 06:00 AM - Nyall Dawson**

*I'm 99% sure this is fixed - see https://github.com/qgis/QGIS/blob/master/python/plugins/processing/algs/gdal/buildvrt.py#L91*

*Regarding the non project layers, that's fixed in commit:5d4d12d371be72b66ae7e307ea84d5c153565dfd , part of*

# **#7 - 2017-08-18 03:23 PM - Giovanni Manghi**

*[- Resolution set to fixed/implemented](https://github.com/qgis/QGIS/pull/5024)*

*- Status changed from Open to Closed*

*Nyall Dawson wrote:*

*I'm 99% sure this is fixed - see https://github.com/qgis/QGIS/blob/master/python/plugins/processing/algs/gdal/buildvrt.py#L91*

*Regarding the non project layers, that's fixed in commit:5d4d12d371be72b66ae7e307ea84d5c153565dfd, part of*

*https://github.com/qgis/QGIS/p[ull/5024. Is there a separate issue for that one?](https://github.com/qgis/QGIS/blob/master/python/plugins/processing/algs/gdal/buildvrt.py#L91)*

*all [good. I was almost sure there was a ticke](https://github.com/qgis/QGIS/pull/5024)t about the non project layers but can't find it.*